### *Monitor - ISSN 1472-0221* The Newsletter for PC-Based Data Acquisition and Control Issue 202, May 2015

<span id="page-0-1"></span>Welcome to Monitor, the data acquisition and control newsletter. This month we're pleased to announce a new version of our free ComDebug software, with even more Modbus options. You can download Monitor from <http://www.windmill.co.uk/jsarrpsrr.htm>

I hope you find the newsletter useful, but should you wish to remove yourself from our mailing list, go to [http://www.windmillsoft.com/daqshop/Monitor\\_Newsletter.html](http://www.windmillsoft.com/daqshop/Monitor_Newsletter.html)

You can download Monitor as a pdf file from <http://www.windmill.co.uk/monitor/monitor202.pdf>. Strass

# **Contents**

- \* New release of [ComDebug](#page-0-0) has more Modbus Options
- \* Windmill [Questions](#page-0-1)
- \* Data [Acquisition](#page-3-0) and Control Exhibition
- \* DAQ News [Round-up](#page-0-1)

# <span id="page-0-0"></span>**New release of ComDebug has more Modbus Options**

We are pleased to announce a new version of ComDebug, the serial data acquisition software.

Recently a ComDebug user asked if the software could transfer 32-bit (4-byte) values. It couldn't then, but we were happy to incorporate it as an option in the new release.

Previously ComDebug followed the Modbus standard which uses 2-byte register values, where the most significant byte precedes the least significant byte. There is no guidance in the standard for 4-byte values, which are used for signed and unsigned 32-bit values and floating point numbers. Manufacturers of Modbus devices can therefore choose for themselves in which order the bytes need transmitting.

ComDebug can now handle all variations of 4-byte values.

If we think of a 4-byte number as comprising bytes A, B, C and D - with A as the most significant byte and D as the least significant - there are four ways a manufacturer could order the byte transfer.

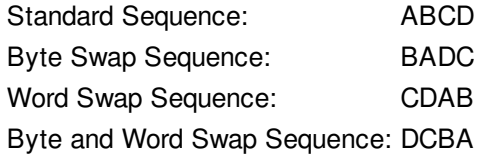

We've added these to the already extensive list of data formats supported by ComDebug, namely:

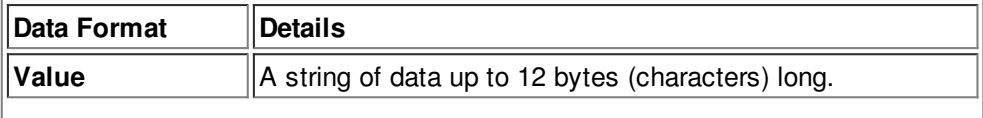

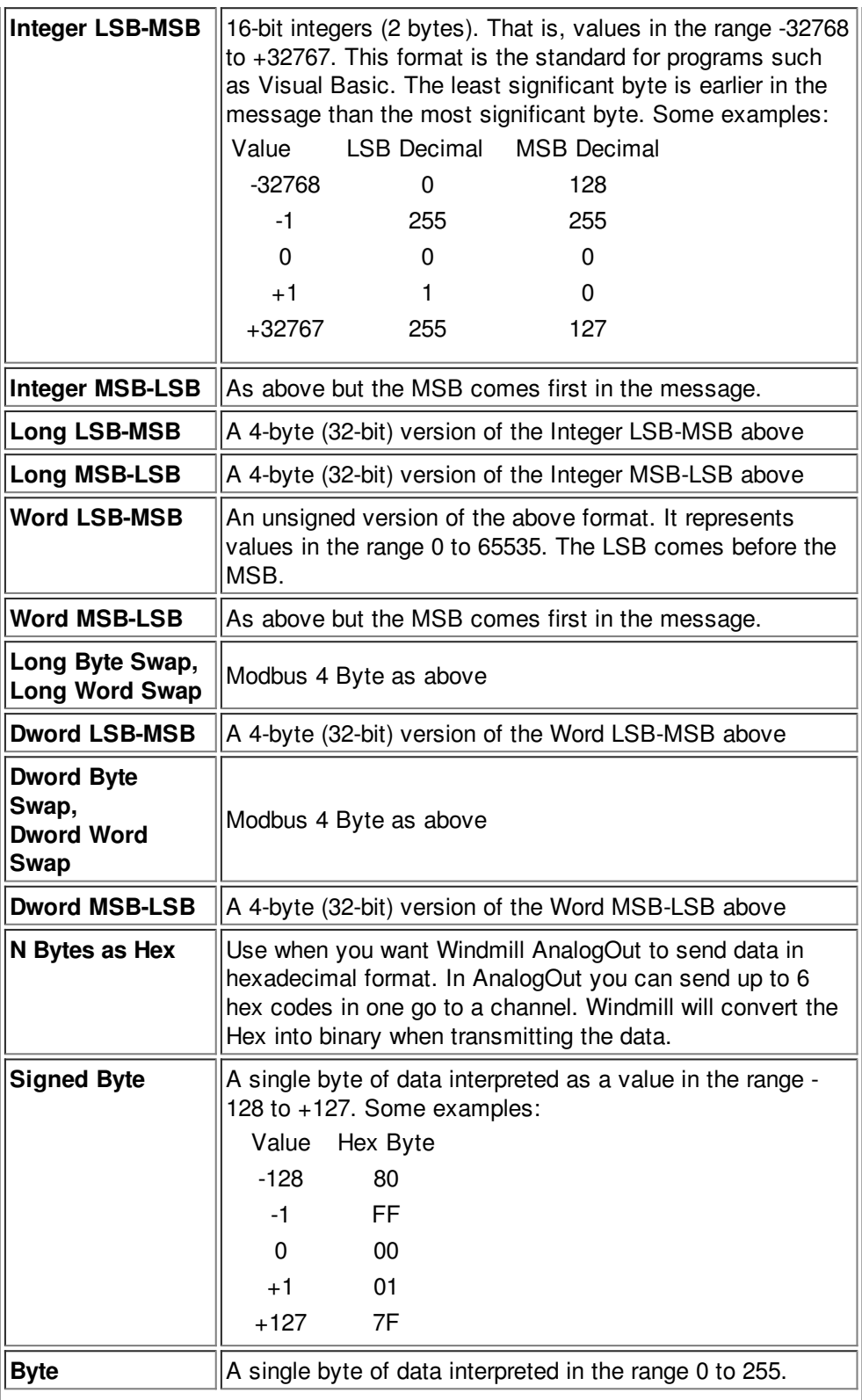

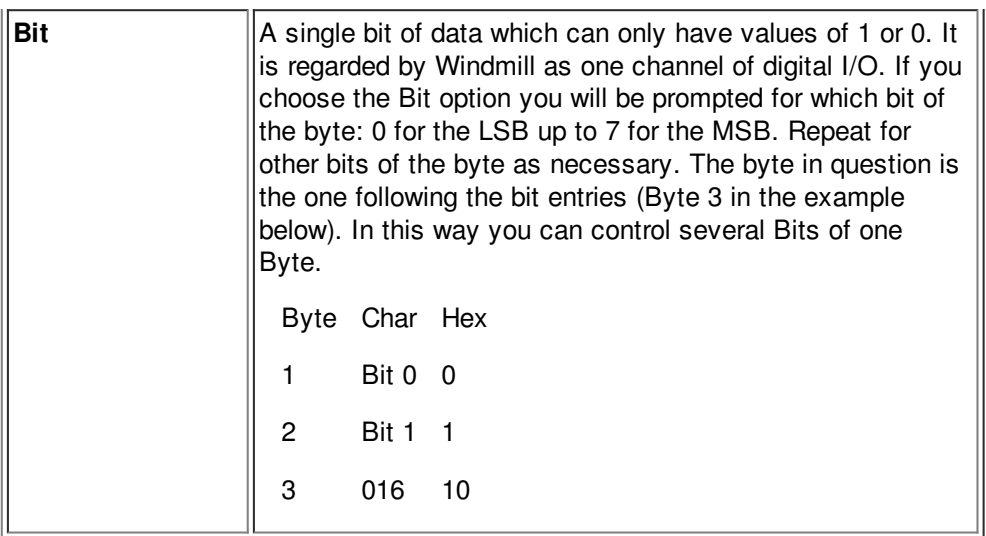

Use the ComDebug Outputs menu to choose in which format to send data values.

### **Further Reading:**

Reading Modbus Devices: <http://www.windmill.co.uk/modbussettings.html>

You can buy the Modbus software from our on-line shop at <http://www.windmillsoft.com/daqshop/rs232-modbus.html> or contact sales@windmill.co.uk.

# **Questions on Using Windmill**

*Web link: How to start logging data when you switch on the [computer](http://www.windmill.co.uk/start-at-switch-on.html)*

#### **Question**

I have a question, how can I turn on the computer and make Windmill Logger start at the same time?

#### **Answer**

1. On the Windows Start menu, right-click the Windmill Logger icon and choose Properties.

2. The target box shows where Logger is located. At the end of this line add your Logger setup file (\*.wlg) followed by /auto, as shown in the picture below. This means that whenever Logger is loaded it will be ready to automatically start logging data, according to your instructions in the setup file.

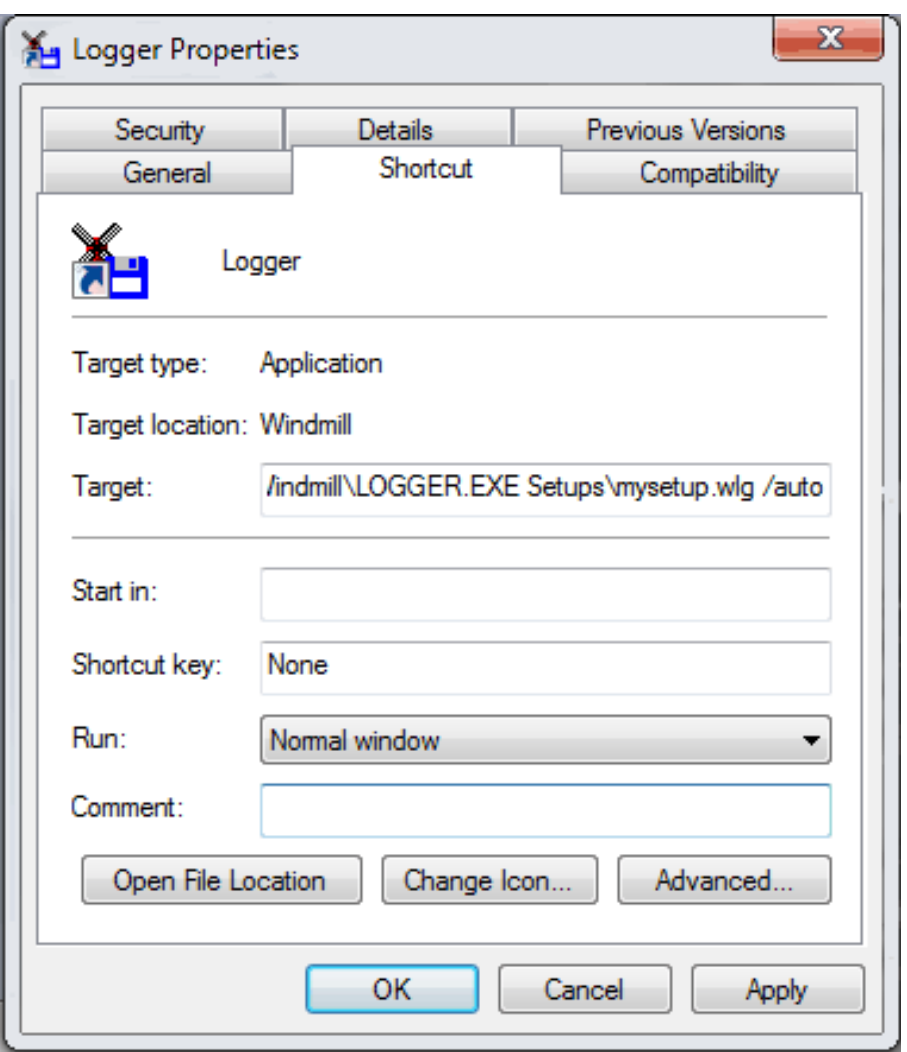

3. Now tell Windows to run Logger on start-up. In Windows 7: On the Windows Start menu, right-click the Startup folder and select Open.

4. Go back to the Start menu and this time click Computer. Open the Windmill Software folder and find the Logger icon (logger.exe). Right-click this and select Create Shortcut.

5. Drag this shortcut to the Startup folder you opened in 3 above.

6. Logger will now start collecting data as soon as Windows loads. Data will be appended to the end of the file you specified in the Logger setup file  $(*.$ wlg). If you wish to save data to a series of files, see the notes in  $is \leq 1$ 20 of [Monitor.](http://www.windmill.co.uk/monitor20.html#INPUTS)

You can also use Windows Task [Scheduling](http://windows.microsoft.com/en-gb/windows/schedule-task) to start Logger. This runs a program automatically according to your schedule. For example, at a specific time each day. See the Microsoft site at <http://windows.microsoft.com/en-gb/windows/schedule-task> for how to do this.

Any questions on using Windmill you'd like to see answered here, just ask: [monitor@windmillsoft.com](mailto:monitor@windmillsoft.com)

## <span id="page-3-0"></span>**Data Acquisition and Control Exhibitions**

The quarterly update of data acquisition and control exhibitions around the world.

#### **National Manufacturing Week**

26-29 May 2015 Melbourne Australia New products and technologies across a range of industry sectors. [nationalmanufacturingweek.com.au](http://www.nationalmanufacturingweek.com.au/)

#### **Renewable Energy Asia, Entech Pollutec Asia 2015, Energy Efficiency Expo 2015**

3-6 June 2015 Bangkok Thailand International show on pollution control technology and equipment, energy monitoring and measurement and renewable energy. <http://www.renewableenergy-asia.com/>

#### **Nepcon Malaysia**

10-12 June 2015 Penang Malaysia Event for the electronics manufacturing industry - for PCB/SMT, test & measurement, components, automation and support services sectors. <http://www.nepcon.com.my/>

#### **Automatisa 2015**

10-12 June 2015 Bogata Colombia Conference on process control, industrial automation and instrumentation <http://feria-automatisa.com/>

#### **Assembly and Automation 2015**

24-27 June 2015 Bangkok Thailand Industrial automation and assembly technology exhibition. <http://www.assemblytechexpo.com/>

#### **Automation 2015**

24-27 August 2015 Mumbai India Process automation and control systems, industrial automation, smart sensors, wireless technologies. [iedcommunications.com](http://www.iedcommunications.com/index.php/site/automation2015)

# **DAQ News Round-up**

Welcome to our round-up of the data acquisition and control news. If you would like to receive more timely DAQ news updates then follow us on **[Twitter](https://twitter.com/DataAcquisition)** -[@DataAcquisition](https://twitter.com/DataAcquisition) or grab our rss [feed](http://www.windmillsoft.com/monitor.xml).

#### **Improving Transistors That Drive Flexible Electronics**

A revolution is coming in flexible electronic technologies as cheaper, more flexible, organic transistors replace expensive, rigid, silicone-based semiconductors, but not enough is known about how bending thin-film electronic devices affects performance. A new study provides answers. Source: UMassAmherst [http://www.umass.edu/](http://www.umass.edu/newsoffice/article/improving-organic-transistors-drive)

#### **Good vibrations to settle hire car disputes**

Drivers will be able to simply drop off their car if no damage is detected by a new DropTag Drive system. This mainly relies on signals derived from a 3-axis accelerometer of the type found in smartphones, capable of detecting accelerations of up to 12 G. The system can detect low-speed car park collisions, down to 2mph impacts.

Source: The Engineer [http://www.theengineer.co.uk/](http://www.theengineer.co.uk/more-sectors/electronics/news/good-vibrations-to-settle-hire-car-disputes/1020325.article)

#### **It's a Trap! But That's Okay for Novel Light-Detecting Material**

Charge-trapping defects that are typically problematic in solar cells can be an asset when engineering sensitive light detectors. Source: NIST [http://www.nist.gov/](http://www.nist.gov/cnst/novel-light-detecting-041615.cfm)

#### **New Centimeter-Accurate GPS System Could Transform Virtual Reality and Mobile Devices**

Researchers have developed a centimeter-accurate GPS-based positioning system that could revolutionise geolocation on virtual reality headsets, cellphones and other technologies, making global positioning and orientation far more precise than what is currently available on a mobile device. Source: University of Texaw [https://news.utexas.edu/](https://news.utexas.edu/2015/05/05/engineers-develop-centimeter-accurate-gps-system)

### **Proximity and Displacement Sensors Market to grow by 8.7%**

A new report forecasts the global proximity and displacement sensors market to reach \$5.32 billion by 2020. At the moment the automotive industry is the largest end-use segment with about 30% market share. North America is leading region, closely followed by the Asia Pacific. However, Asia Pacific is expected to overtake North America by 2016 due to strong demand from robust automotive and manufacturing industries in Asian countries, especially in China and India. Source: NIST

[http://www.nist.gov/](http://www.nist.gov/cnst/novel-light-detecting-041615.cfm)

\* Copyright Windmill Software Ltd

\* Reprinting permitted with this notice included

\* For more articles see <http://www.windmill.co.uk/> We are happy for you to copy and distribute this newsletter, and use extracts from it on your own web site or other publication, providing the above notice is included and a link back to our website is in place.

For previous issues by subject see <http://www.windmill.co.uk/monitorindex.html>

### FREE DATA ACQUISITION SOFTWARE

As a thank you for subscribing we offer you the ComDebug data logging and Com port trouble-shooting software for free. Log data over RS232, RS422, RS485 or Modbus. Also included is a free month's trial of the Windmill 7 logging, charting and control programs. To download go to <http://www.windmill.co.uk/jsarrpsrr.htm>

SUBSCRIBING OR CANCELLING SUBSCRIPTION Visit <http://www.windmill.co.uk/newsletter.html> and add or remove your e-mail address.

Windmill Software Ltd, PO Box 58, North District Office, Manchester, M8 8QR, UK Telephone: +44 (0)161 833 2782 Facsimile: +44 (0)161 833 2190 E-mail: [monitor@windmillsoft.com](http://www.windmill.co.uk/monitor@windmillsoft.com) <http://www.windmill.co.uk/> <http://www.windmillsoft.com/> [Google+](https://plus.google.com/107072683025496630222/)